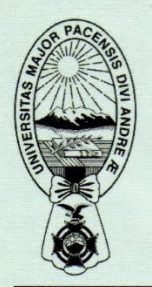

## UNIVERSIDAD MAYOR DE SAN ANDRÉS **FACULTAD DE INGENIERÍA CARRERA DE INGENIERÍA CIVIL**

**LA PAZ - BOLIVIA** 

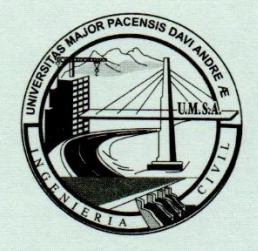

## **CURSO DE TEMPORADA INVIERNO 2022**

**COMUNICADO N° 02/2022** 

La Dirección de la Carrera de Ingeniería Civil, comunica a los estudiantes interesados en inscribirse al Curso de Temporada Invierno - 2022, que se habilitará la plataforma de Recaudaciones ZODIACO - ACUARIO, para el cobro por inscripción del Curso de Temporada Verano 2022 de la Carrera de Ingeniería Civil – Gestión 2022. del 20 al 24 de junio de la presente gestión, de acuerdo al siguiente detalle:

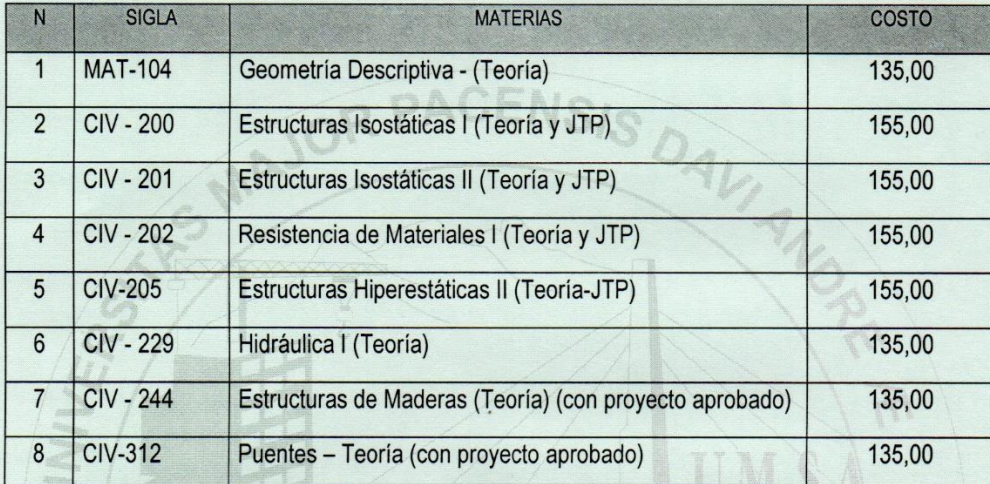

Se recomienda tomar nota del presente comunicado y del instructivo de pago.

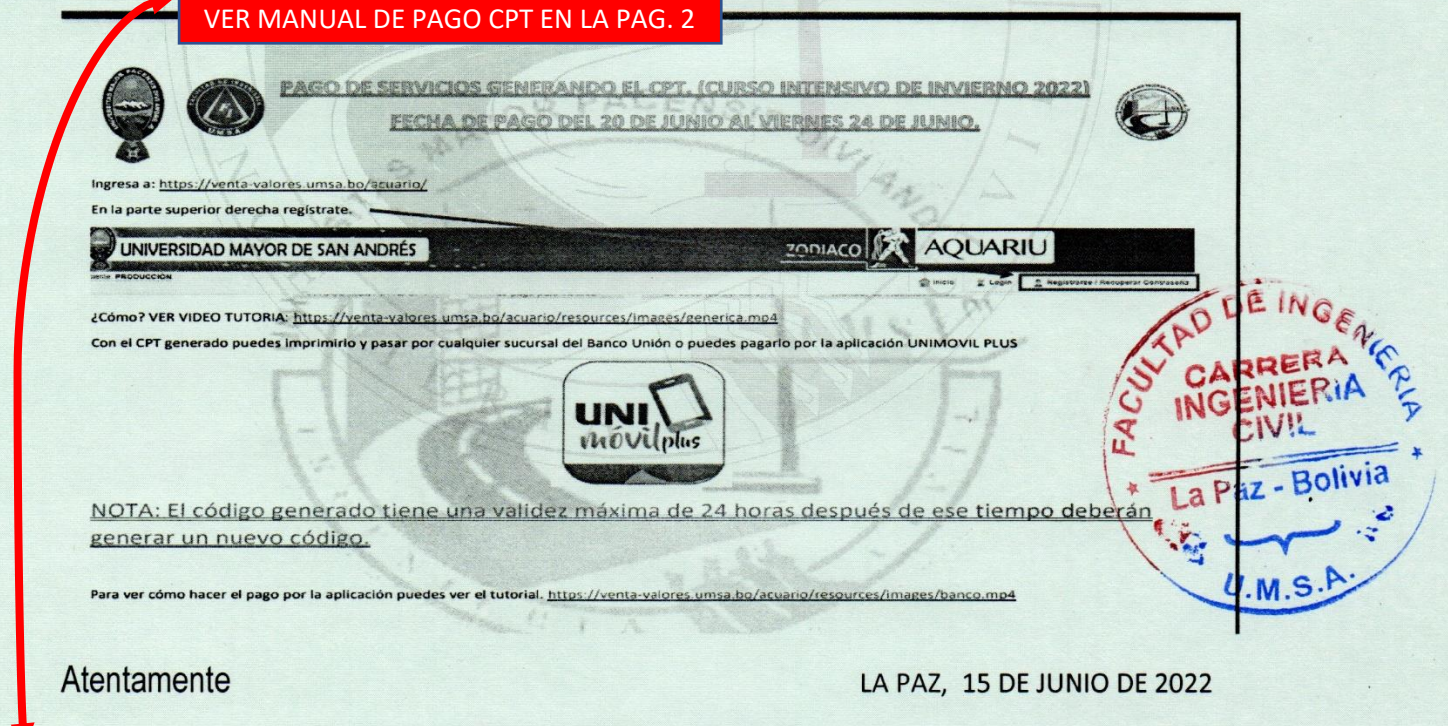

## **DIRECCION DE CARRERA**

Dir.: Avenida Mcal. Santa Cruz No 1175 · P-5 Tel. Piloto: 2205000 - int.1702 IP 2619526 WhatsApp - 72049035 - civil.fi@umsa.bo · Página Web: https://ingenieriacivil.umsa.bo Facebook https://www.facebook.com/umsa.ingenieria.civil

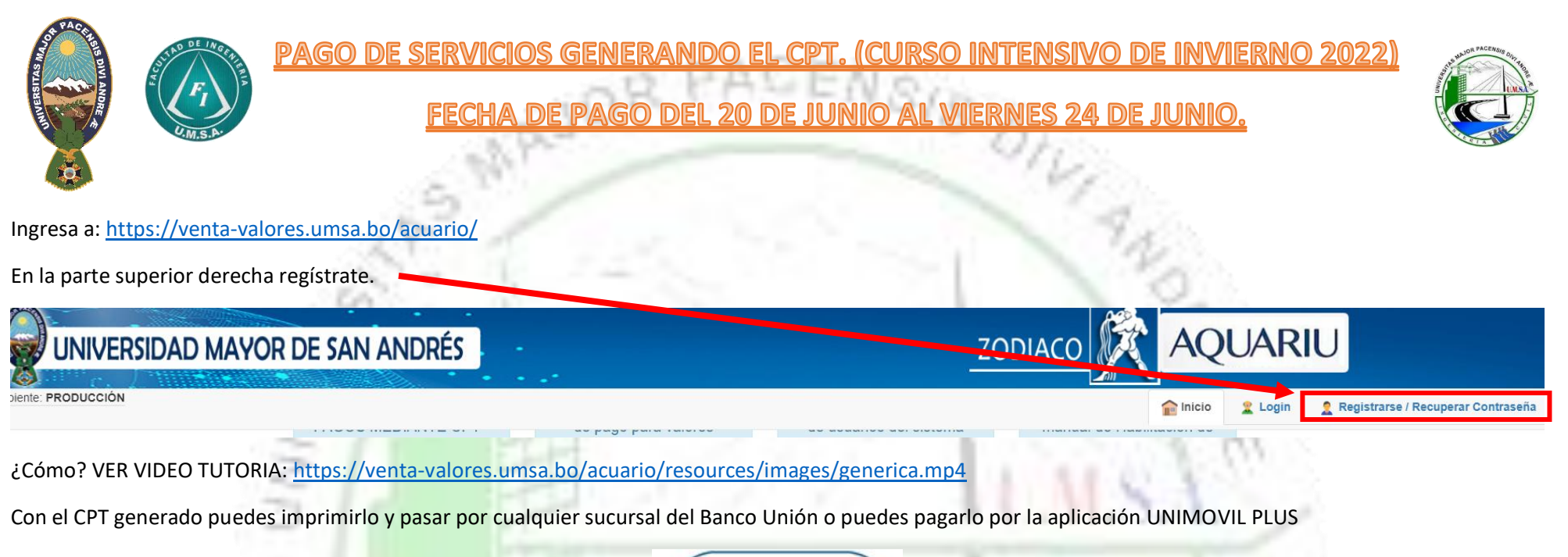

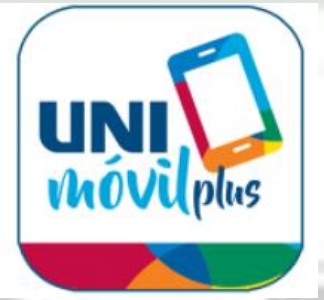

NOTA: El código generado tiene una validez máxima de 24 horas después de ese tiempo deberán generar un nuevo código.

Para ver cómo hacer el pago por la aplicación puedes ver el tutorial.<https://venta-valores.umsa.bo/acuario/resources/images/banco.mp4>